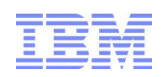

## Is It Your deFault? Removal of BPX.DEFAULT.USER Profile

Laurie Ward CISSP® z/OS Security Development IBM Poughkeepsie LWard@us.ibm.com

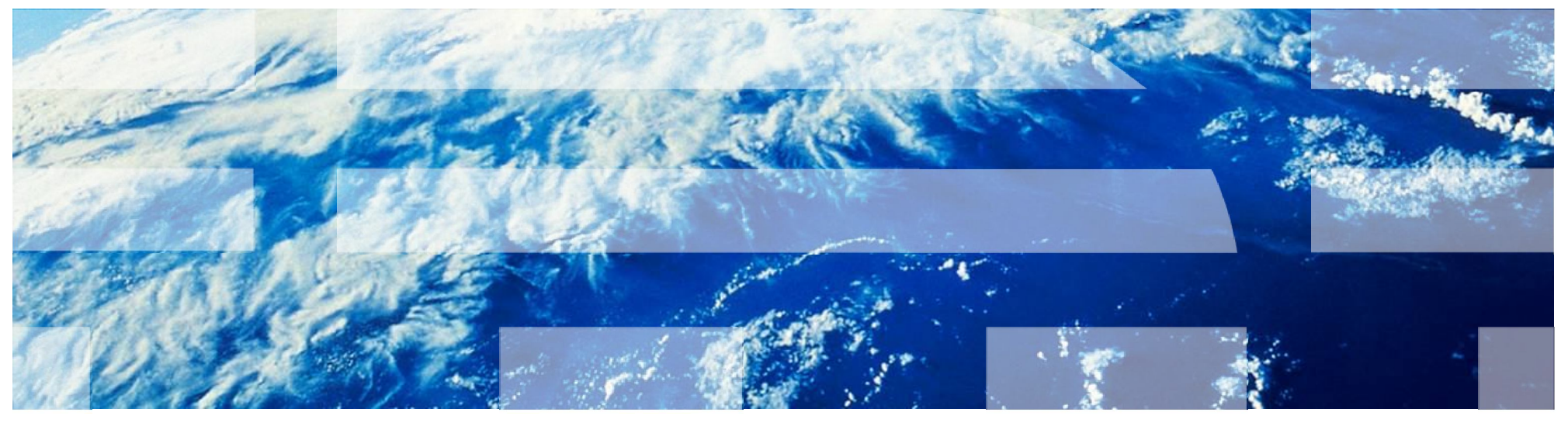

Fall 2013

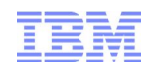

#### **Trademarks**

■ See url http://www.ibm.com/legal/copytrade.shtml for a list of trademarks.

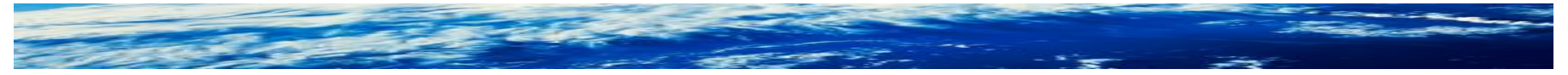

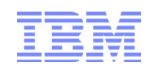

#### **Summary**

## **What?**

z/OS V1.13 is the last release to support FACILITY class profile BPX.DEFAULT.USER

## **Why?**

When BPX.DEFAULT.USER support is used, many users of UNIX System Services can share a UID and GID

## **What do you need to do?**

You must either:

1) Assign a unique UID to each user and GID to each group

-or-

2) Use the BPX.UNIQUE.USER support to **automatically** assign a unique UID to each USS user and a unique GID for their group

## A quick history

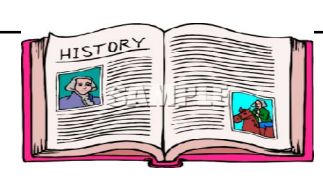

- MVS Version 4 (1994) OpenEdition MVS support (UNIX)
- OS/390 Release 4 (1997) introduced BPX.DEFAULT.USER profile in FACILITY class
	- A way to allow an MVS user to use UNIX services without a defined OMVS **segment**.
	- Primary purpose was to enable use of UNIX sockets for every FTP user with minimal RACF administration
	- UID defined in the profile could be shared between many users
- z/OS V1R4 (2002) introduced AUTOUID keyword on ALTUSER command
	- Made it easier to generate 'next' unique UID
	- Requires Application Identity Mapping (AIM) Stage 2
- Years passed...
	- IBM encouraged use of unique UIDs assigned to each user
	- More and more Unix services were added
	- Default UIDs were still being used and misused

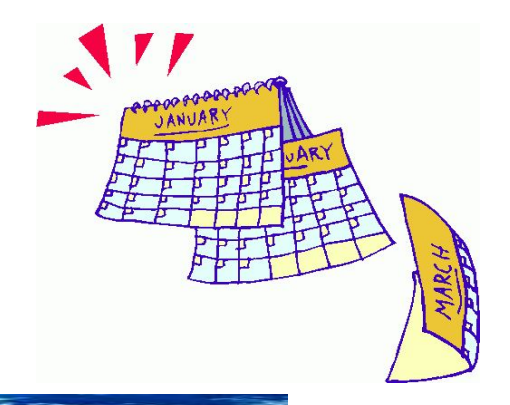

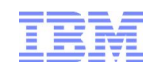

## A quick history...

- z/OS V1R11 (2009) introduced BPX.UNIQUE.USER profile
	- Automatic "on-demand" generation of unique UIDs and GIDs
	- When a z/OS UNIX service is invoked by a user **without an OMVS segment**, a unique UID is permanently assigned
	- Requires Application Identity Mapping (AIM) Stage 3

#### •z/OS V1.13 (2011) is the last release to support BPX.DEFAULT.USER

- Statement of Direction from *Preview: z/OS Version 1 Release 13 and z/OS Management Facility Version 1 Release 13 are planned to offer new availability, batch programming, and usability functions*
	- IBM United States Software Announcement 211-007
	- February 15, 2011
	- z/OS V1.13 is planned to be the last release to support BPX.DEFAULT.USER. IBM recommends that you either use the BPX.UNIQUE.USER support that was introduced in z/OS V1.11, or assign unique UIDs to users who need them and assign GIDs for their groups.

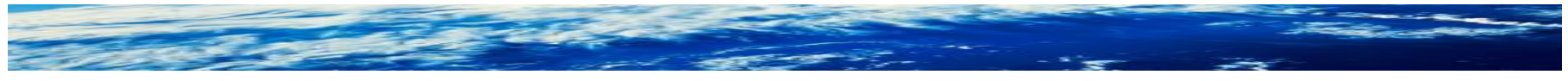

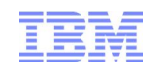

A quick history...

- April 2012 Health and Migration checks available –APAR OA37164
	- R12: PTF UA64936
	- R13: PTF UA64937
- July 2013 Support for using &RACUID in OMVS(HOME) field added to ease migration away from BPX.DEFAULT.USER –APAR OA42554 for z/OS V1R12 and V1R13
	- R12: PTF UA69990
	- R13: PTF UA69991
- z/OS V2R1 (September 2013) available with support removed for BPX.UNIQUE.USER profile
	- Yes, support is really gone!
	- You must take action before installing z/OS V2R1!

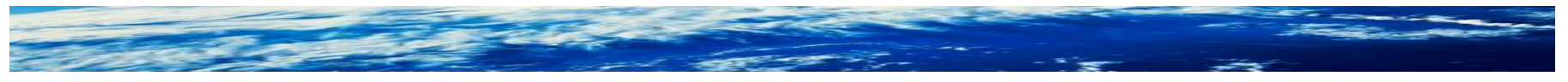

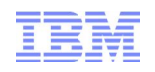

#### What's wrong with using BPX.DEFAULT.USER?

- Shared UID produces audit non-conformances –No accountability for who did what, who owns what, etc.
- If a Unix service creates a resource while running with a shared UID, that resource is available to all users running with that shared UID
- Certain Unix services are not allowed when user has default UID –kill(), sigqueue(), pidaffinity(), ptrace

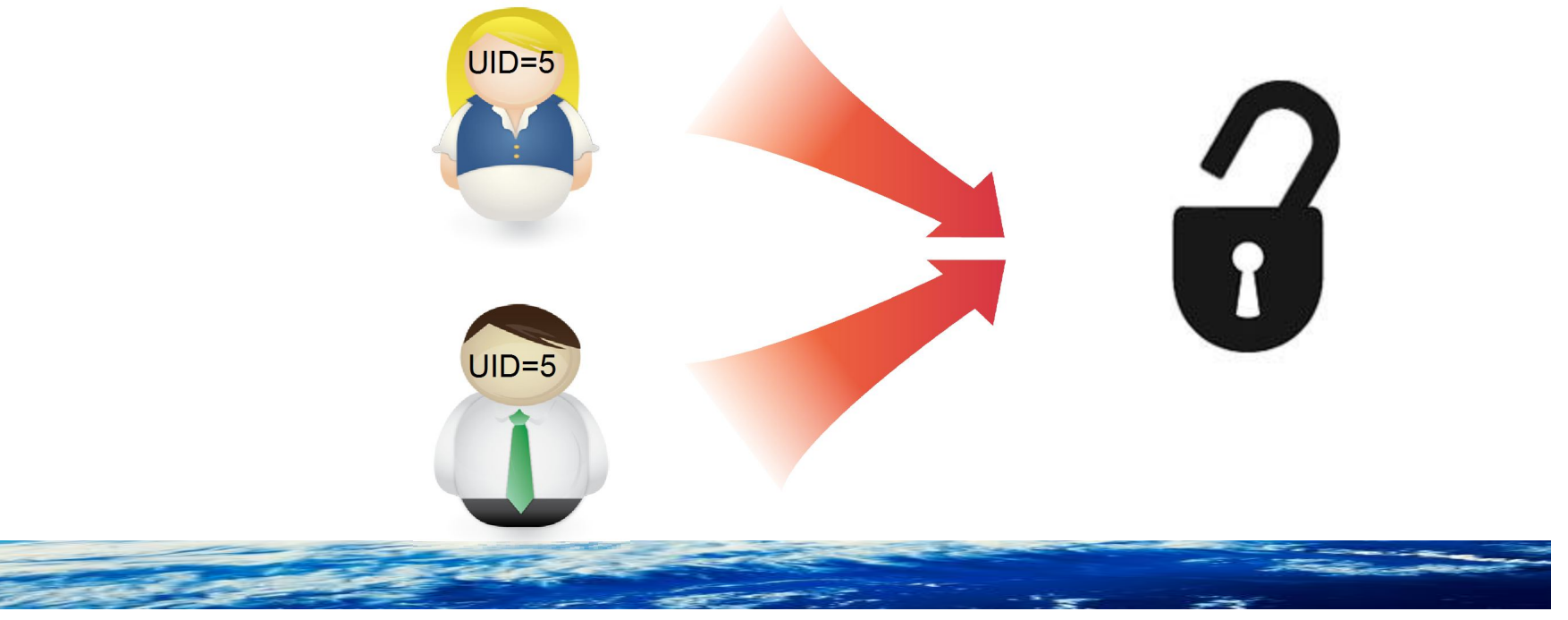

#### How do I know if I am using BPX.DEFAULT.USER?

- APAR OA37164 for z/OS V1R12 and V1R13 (and base of V2R1)
	- RACF Health and Migration checks
- Here are some other checks:
	- –Does the FACILITY class profile BPX.UNIQUE.USER exist?
		- Yes  $\rightarrow$  then you are not using BPX.DEFAULT.USER
		- No...continue
		- Does the FACILITY class profile BPX.DEFAULT.USER exist?

Yes  $\rightarrow$  then you are probably using it

- –Check your SMF records
	- Bit which "Indicates a default z/OS UNIX security environment is in effect" is in extended relocate section at location 317 (13D)
	- Event codes 28-58, 60-65
	- SMF unload fields xxxx\_DFLT\_PROCESS

– xxxx is the prefix to the SMF unload record, such as CMOD, COWN, FACC, IOEP

■ RACF downloads page – bpxcheck REXX exec

– Checks all requirements for using BPX.UNIQUE.USER

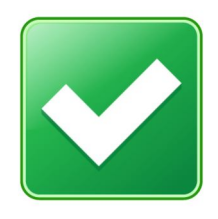

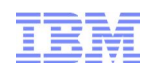

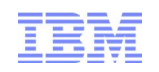

#### How can I stop using BPX.DEFAULT.USER?

## OPTION 1: Assign UIDs and GIDs manually

- Use the **UID/GID keywords** to assign a UID to every user and a GID to every group manually
	- –ALTUSER MARCY OMVS(UID(859404))
	- –ALTGROUP DEPT5 OMVS(GID(354))
- Requirements
	- –Must have a procedure to assign a UID/GID for creation of every user/group which will access UNIX resources (new user provisioning)
- Notes
	- –Must use this option if your installation has a specific method for assigning UID numbers and GID numbers
	- –RACF does not (by default) prevent sharing of UIDs/GIDs

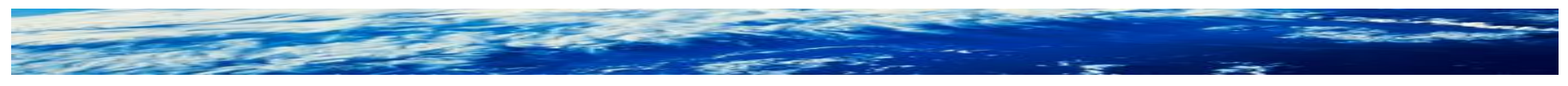

#### How can I stop using BPX.DEFAULT.USER?

## OPTION 2: Assign UIDs and GIDs manually with RACF enforcing uniqueness

- Use the **AUTOUID/AUTOGID keywords** to assign a UID to every user and a GID to every group manually with RACF enforcing uniqueness
	- ALTUSER ANDREW OMVS(AUTOUID))
		- IRR52177I User ANDREW was assigned an OMVS UID value of 4646.
	- ALTGROUP DEPT5 OMVS(AUTOGID))
		- IRR52177I Group DEPT5 was assigned an OMVS GID value of 502.
- Requirements
	- –Must have a procedure to assign a UID/GID for creation of every user/group which will access UNIX resources (new user provisioning)
	- –RACF database must be at AIM (Application Identity Mapping) stage 2 or 3
	- –UNIXPRIV class profile SHARED.IDS must be defined
	- –UNIXPRIV class must be active and RACLISTed
	- –FACILITY class profile BPX.NEXT.USER must be defined and its APPLDATA field must contain valid ID values or ranges

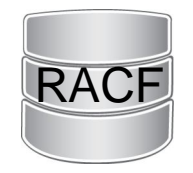

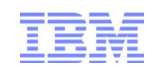

#### How can I stop using BPX.DEFAULT.USER?

OPTION 3: Automatically assign UIDs and GIDs as needed

- Use **BPX.UNIQUE.USER profile** to automatically assign a permanent UID to every user and a GID to every group at the time a UNIX service is used
	- –Requires no administrative intervention each time a unique ID is assigned
	- –Occurs during callable services initUSP, getUMAP, getGMAP
- Requirements:
	- –If replacing BPX.DEFAULT.USER, plan alternate access for resources previously accessed through default UID/GID
	- –RACF database must be at AIM (Application Identity Mapping) stage 3
	- –UNIXPRIV class profile SHARED.IDS must be defined
	- –UNIXPRIV class must be active and RACLISTed
- RACF
- –FACILITY class profile BPX.NEXT.USER must be defined and its APPLDATA field must contain valid ID values or ranges
- –FACILITY profile BPX.UNIQUE.USER must be defined

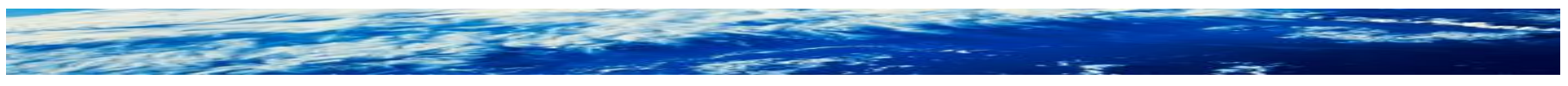

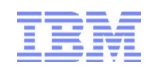

#### **If replacing BPX.DEFAULT.USER, plan alternate access for resources previously accessed through default UID/GID**

- Locate the default UID and GID values in the BPX.DEFAULT.USER profile in the FACILITY class
- Determine which resources the default UID and GID can access
- Authorize the new unique UIDs and GIDs to access the same resources
- Ensure that your plan to maintain UNIX access control lists (ACLs) and GID memberships includes the new unique UIDs and GIDs generated by this method.

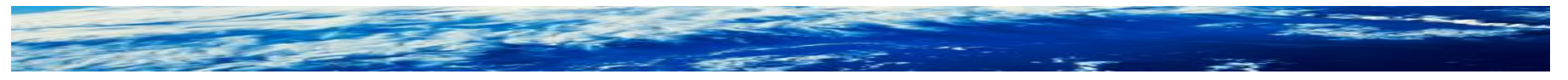

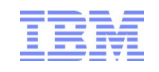

#### **RACF database must be at AIM (Application Identity Mapping) stage 2 or 3**

- IRRIRA00 utility advances the application identity mapping stage for RACF databases
	- –Makes lookup of 'which user maps to UID 45?' faster and more efficient
	- –Converts the database mapping profile information into an alias index, which uses less space.
		- Run utility IRRIRA00 with no parameters to check current stage
	- –This conversion is accomplished through a series of stage transitions
		- Stage 0 no alias index, mapping profiles used
		- Stage 1 alias index created, mapping profiles used
		- Stage 2 alias index used, mapping profiles maintained
		- Stage 3 alias index used, mapping profiles deleted
	- –If you have more than 129 users sharing a single UID, conversion will fail
		- If you have many, many users sharing UID 0, consider using UNIXPRIV profiles to reduce sharers
		- Can run ICETOOL to check (see *RACF Security Administrator's Guide*)

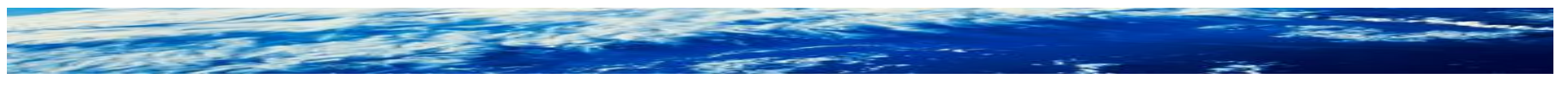

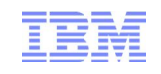

#### **RACF database must be at AIM (Application Identity Mapping) stage 2 or 3...**

- Tips on running IRRIRA00
	- –Make sure you have run IRRMIN00 PARM=UPDATE for the current release to update the RACF database templates
	- –Insure there's space for database growth by running IRRUT200
		- If necessary, run IRRUT400 to increase the amount of space on the RACF database
	- –Make a backup copy of RACF database(s) before each IRRIRA00 run
	- –Recommend running IRRUT400 after conversion to Stage 1 and Stage 3
	- –Converting from Stage 0 to Stage 1 takes the longest insure CPU time for job is large enough
		- There are no 'in progress' messages... let it run
	- –To reduce time the utility runs:
		- Run IRRIRA00 when there is minimal activity on the system
		- Use RVARY to deactivate backup database(s), then run IRRRIA00, then use IRRUT200 or IRRUT400 to copy primary to backup
- See *RACF System Programmer's Guide* for more information

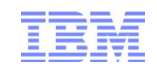

#### **UNIXPRIV class profile SHARED.IDS must be defined**

- Acts as a system-wide switch to prevent assignment of an ID which is already in use
	- –No generic characters allowed in name: discrete profile name must be used
- Does not affect pre-existing shared IDs
	- Must clean those up separately, if desired
		- SEARCH CLASS(USER) UID(0)
	- Can use IRRDBU00 or IRRICE reports to find shared UIDs and GIDs
		- Samples "UIDS" and "GIDS" in IRRICE member in SYS1.SAMPLIB
- RDEFINE UNIXPRIV SHARED.IDS UACC(NONE)
- SETROPTS CLASSACT(UNIXPRIV) RACLIST(UNIXPRIV)
- Once implemented, it looks like this:
	- –ADDUSER MARCY OMVS(UID(12))
		- IRR52174I Incorrect UID 12. This value is already in use by ANDY.
	- –ADDGROUP DOGS OMVS(GID(46))
		- IRR52174I Incorrect GID 46. This value is already in use by CATS.

SPECIAL user can override with SHARED operand

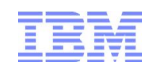

#### **FACILITY class profile BPX.NEXT.USER must be defined and its APPLDATA field must contain valid ID values or ranges**

- APPLDATA of BPX.NEXT.USER profile in the FACILITY class is used to derive candidate UID/GID values
	- –APPLDATA consists of 2 qualifiers separated by a forward slash ('/')
	- –left qualifier specifies starting UID value, or range of UID values
	- –right qualifier specifies starting GID value, or range of GID values
	- –qualifiers can be null, or specified as 'NOAUTO', to prevent automatic assignment of UIDs or GIDs
- RDEFINE FACILITY BPX.NEXT.USER APPLDATA('data')
	- –Some samples for 'data':
		- $1/0$
		- 1-50000/1-50000
		- NOAUTO/100000
		- $\bullet$  /100000
		- 10000-20000/NOAUTO
		- 10000-20000/

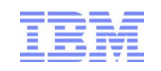

#### **More BPX.NEXT.USER...**

- When AUTOUID or AUTOGID is issued, RACF extracts the APPLDATA from BPX.NEXT.USER
	- –parses out the starting value
	- –checks to see if it is already in use
		- If so, the value is incremented and checked again until an unused value is found
	- –assigns the value to the user or group
	- –*replaces* the APPLDATA with the new starting value
- The administrator can change the APPLDATA at any time using RALTER

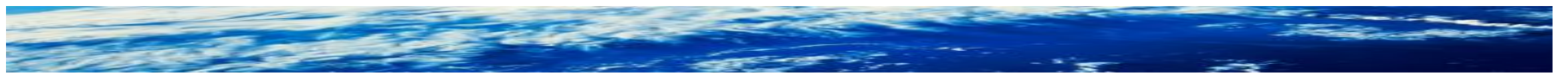

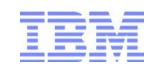

#### **FACILITY profile BPX.UNIQUE.USER must be defined**

- Define new FACILITY profile BPX.UNIQUE.USER, and optionally a user profile in APPLDATA field:
	- –RDEFINE FACILITY BPX.UNIQUE.USER

or

–RDEFINE FACILITY BPX.UNIQUE.USER APPLDATA('USER00')

- After this profile is created
	- –then BPX.DEFAULT.USER is not considered.
	- –For a user or group without an OMVS segment, a unique UID or GID is assigned when UNIX service is used
		- Unique UID/GID is derived from BPX.NEXT.USER profile just as for AUTOUID/AUTOGID keywords on ALTUSER/ALTGROUP
		- Unique UID/GID is permanently stored in OMVS segment automatically
	- –If a user name is specified in APPLDATA, its other OMVS fields are copied to the target user when the new UID is saved

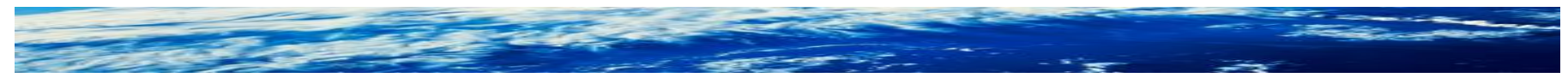

#### The view in pictures when BPX.UNIQUE.USER is used

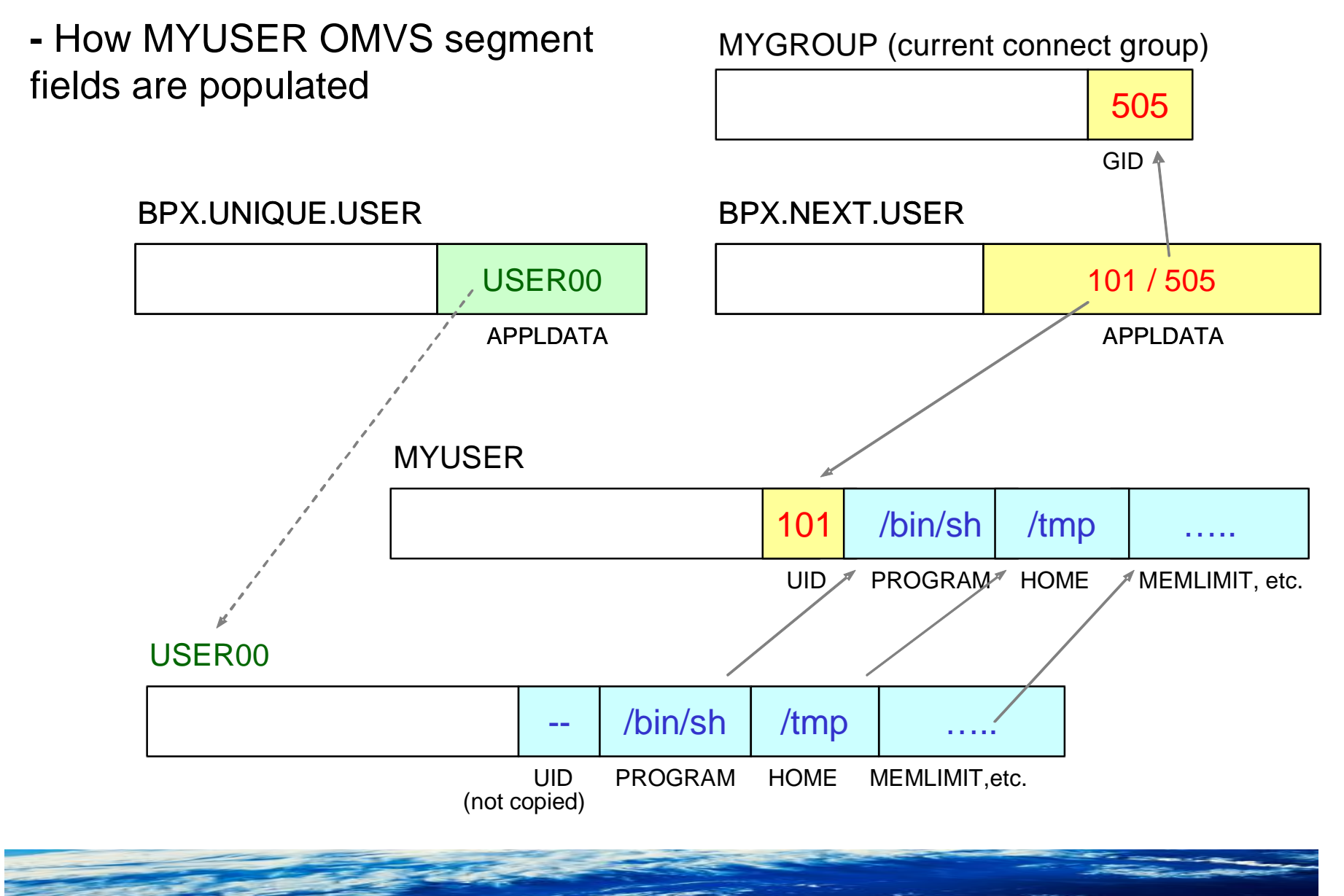

#### The view in pictures when BPX.UNIQUE.USER is used...

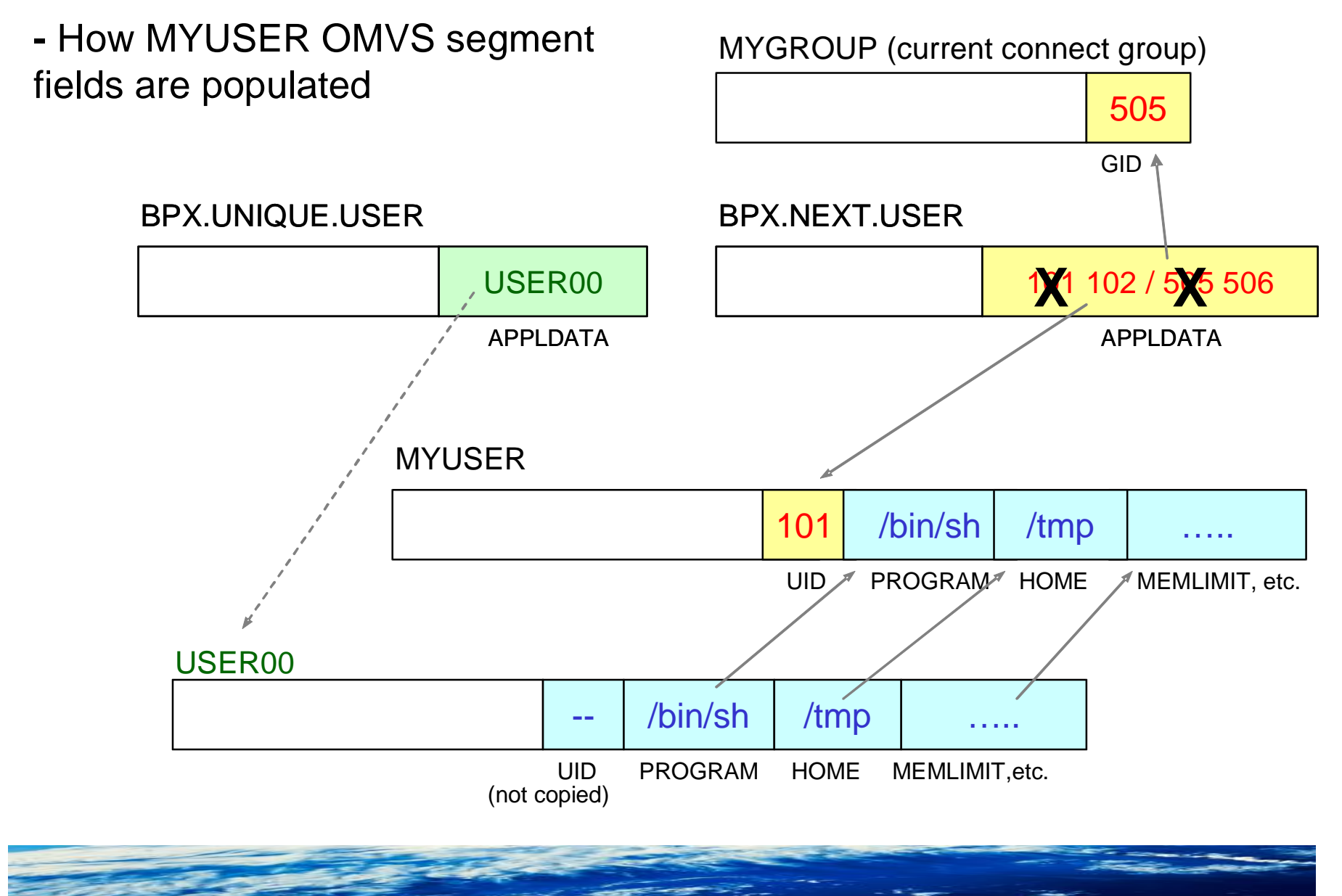

#### The view in pictures when BPX.UNIQUE.USER is used...

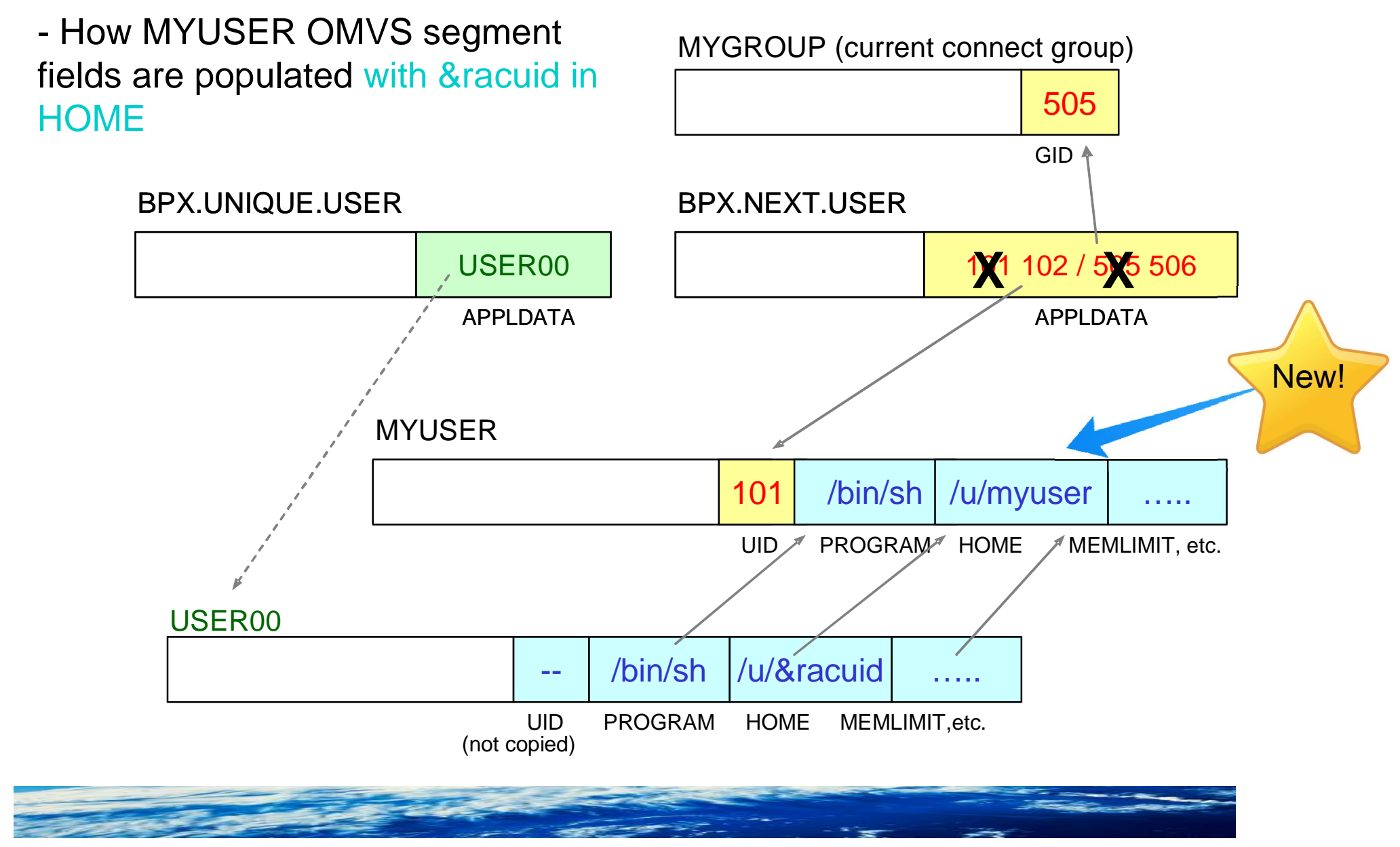

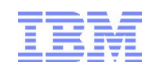

#### How does new &RACUID support work?

- Enhancement to BPX.UNIQUE.USER to allow specification of &RACUID in the home directory field of the model user's OMVS segment. –ALTUSER USER00 OMVS(HOME(/u/&racuid))
- Substitutes user ID for &racuid when a new OMVS segment is created for a user using BPX.UNIQUE.USER
- In upper case if "&RACUID" is specified
- In lower case if any lower case characters are specified, like "&Racuid"
- When using automount, this *eliminates all manual intervention*
	- a user file system is allocated, mounted, and assigned the user ID as its owner
- Notes
	- –Only the first occurrence of &racuid is substituted
	- –If the substitution would result in a path name exceeding 1023 characters (the max), then substitution is not performed.
	- –If sharing the RACF database with a downlevel system, substitution will not be performed on the downlevel system

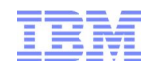

How does new &RACUID support work?....

■ Example:

–ADDUSER USER00 NAME('OMVS model user profile') OMVS(HOME('/u/&racuid') PROGRAM('/bin/sh')) NOPASSWORD RESTRICTED

–RDEFINE FACILITY BPX.UNIQUE.USER APPLDATA('USER00')

–TSO user LAURIE has no OMVS segment, logs onto TSO, enters 'ishell'

- RACF defines an OMVS segment for user profile LAURIE with a UID assigned from BPX.NEXT.USER profile, PROGRAM('/bin/sh'), and HOME('/u/laurie')
- If default group PROGMR for LAURIE does not have an OMVS segment, RACF defines an OMVS segment for group PROGMR with a GID assigned from BPX.NEXT.USER profile
- UNIX System Services allocates and mounts directory /u/laurie

■ APAR OA42554 for z/OS V1R12 and V1R13

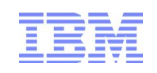

#### Recommendations

- Convert RACF database to AIM Stage 3
- **Define UNIXPRIV profile SHARED.IDS**
- Activate and RACLIST the UNIXPRIV class
- Define FACILITY profile BPX.NEXT.USER –Set APPLDATA to point to a model user –Use &racuid in the HOME field for the model user
- **Define FACILITY profile BPX.UNIQUE.USER**

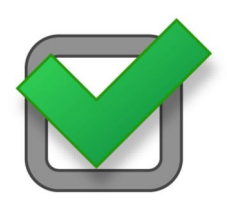

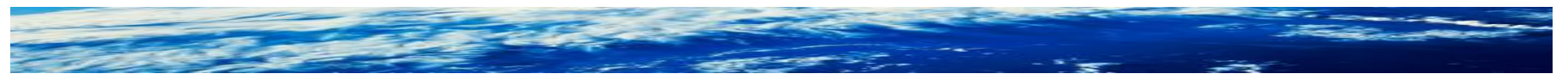

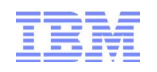

#### What happens if I do nothing?

- In z/OS V1R13, nothing changes
	- –You may get warning messages from the z/OS Health Checker
- In z/OS V2R1, BPX.DEFAULT.USER profile will be ignored
	- –You may get warning messages from the z/OS Health Checker
	- –Users with no OMVS segment or no UID will not be able to run any Unix service

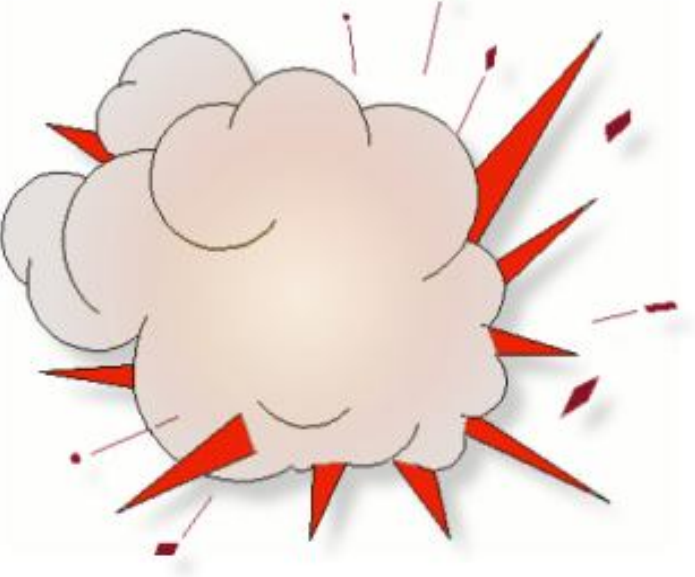

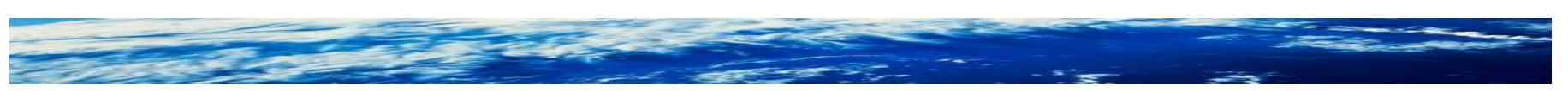

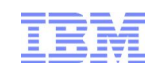

#### **Summary**

## **What?**

z/OS V1.13 is the last release to support FACILITY class profile BPX.DEFAULT.USER

## **What do you need to do?**

You must either:

1) Assign a unique UID to each user and GID to each group

-or-

2) Use the BPX.UNIQUE.USER support to **automatically** assign a unique UID to each USS user and a unique GID for their group

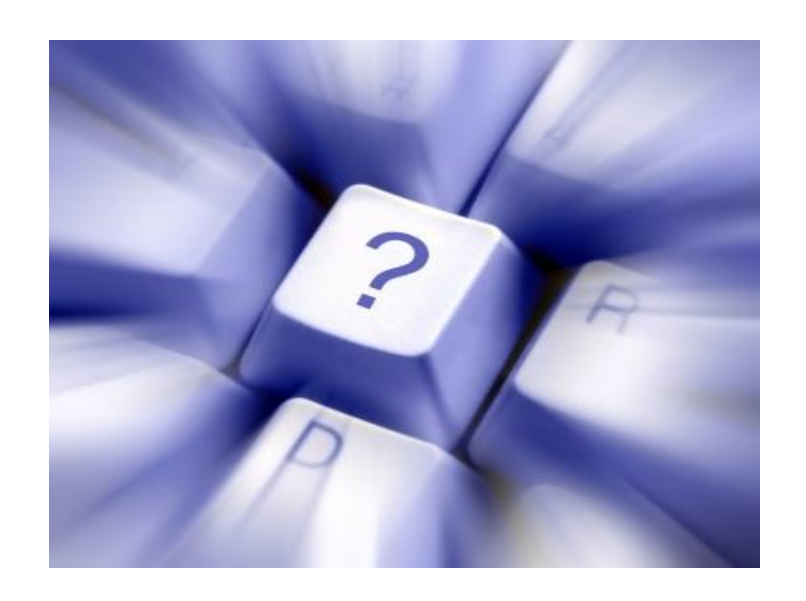

Any Questions?

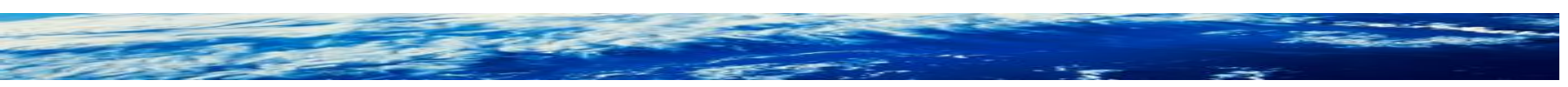

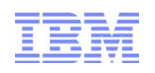

# *Helpful Publications*

- SA22-7691 z/OS Security Server RACF Callable Services
- SA22-7687 z/OS Security Server RACF Command Language Reference
- GA22-7680 z/OS Security Server RACF Data Areas
- SA22-7682 z/OS Security Server RACF Macros and Interfaces
- SA22-7686 z/OS Security Server RACF Messages and Codes
- SA22-7683 z/OS Security Server RACF Security Administrator's Guide
- SA22-7681 z/OS Security Server RACF System Programmer's Guide
- SA22-7692 z/OS Security Server RACROUTE Macro Reference
- GA22-7689 z/OS Security Server RACF Diagnosis Guide
- GA22-7800 z/OS UNIX System Services Planning

## *Helpful Websites*

- RACF downloads
	- http://www.ibm.com/systems/z/os/zos/features/racf/goodies.html
- RACF resources presentations, user groups, education
	- http://www-03.ibm.com/systems/z/os/zos/features/racf/resources.html